### Line 102:

• Salinity: the user can toggle the input between Practical Salinity (the salinity quantity which continues to be the recommended quantity to be archived (IOC, SCOR and IAPSO, 2010)), conductivity (mS cm<sup>-1</sup>) (i.e., measured by an *in situ* transducer), or the salinometer ratio (Rt) (i.e., ratio between the conductivities of the sample and of Standard Sea Water, measured by a laboratory salinometer). Column 'D' of the spreadsheet ('Practical Salinity (SP)') either copies the *S*<sup>P</sup> value if this was the salinity input or calculates *S*<sup>P</sup> from conductivity using function  $\{SP\ from\ C(C, t, p)\}\$  or from a salinometer conductivity ratio using function {*SP\_salinometer(Rt, t)*}, depending on the radio button selected. In the latter option, 't' is the temperature of the thermostable bath of the laboratory salinometer.

Line 206:

#### **3.1. Practical Salinity (***S***P)**

 $S_P$  is computed from conductivity using function  $\{SP\_from_C(C, t, p)\}$  or from the conductivity ratio (Rt) reading of a laboratory salinometer using function  $\{SP\; salinometer(Rt, t)\}$ , depending on the radio button selected. Practical Salinity is a dimensionless quantity, although PSU (Practical Salinity Units) is commonly used. For reference, the calculation algorithm is designed so that the conductivity of Reference Composition Seawater at  $S_P$  $= 35$ ,  $t_{68} = 15$ ,  $p = 0$  is 42.9140 mS cm<sup>-1</sup>, which can be used to validate the function. For the salinometer ratio function, a ratio = 1 will result in  $S_P = 35$ , independently of the temperature. If  $S_P < 2$  both functions call the  ${Hill\_ratio\_at\_SP2(t)}$  module which corrects the  $S_P$  value based on the Hill et al. (1986) algorithm. This algorithm is adjusted so that it is exactly equal to the PSS-78 algorithm at  $S_P = 2$ .

A VBA module to calculate Practical Salinity from the conductivity ratio (R), of a sample at temperature (t), and pressure (p) relative to SSW at t=15 °C and p=0 is also included  $\{SP\_from_R(R, t, p)\}$  but it is not currently used in the template spreadsheets.

### Updated Table 1

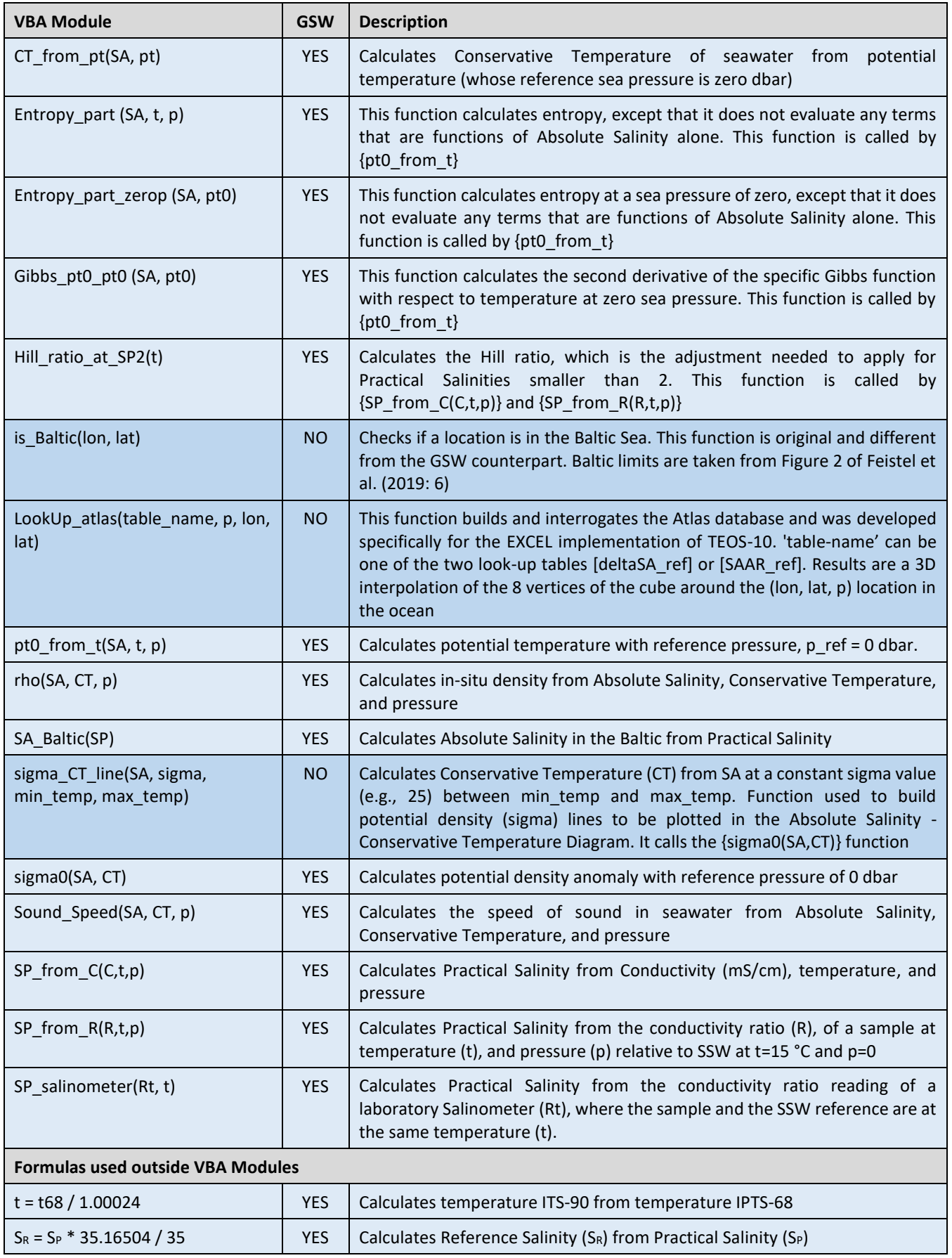

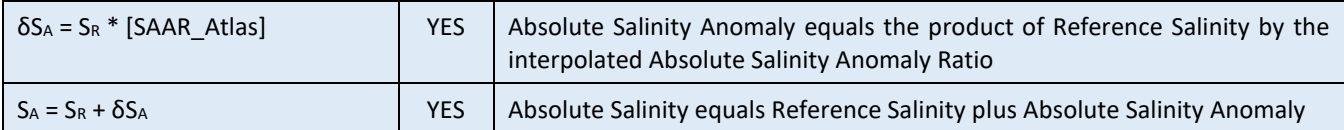

## Updated Fig.1

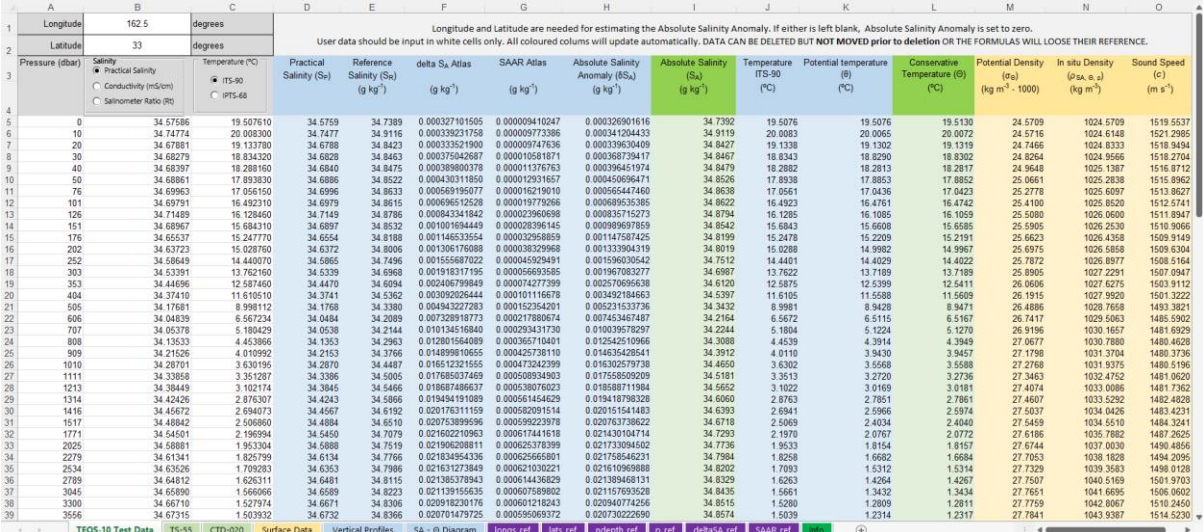

# Updated Fig. 2

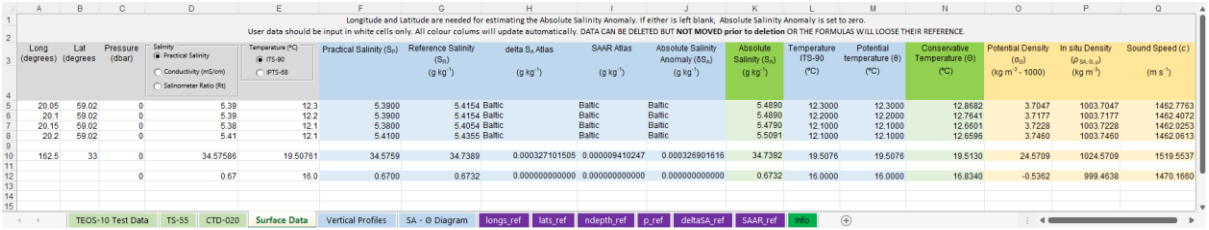